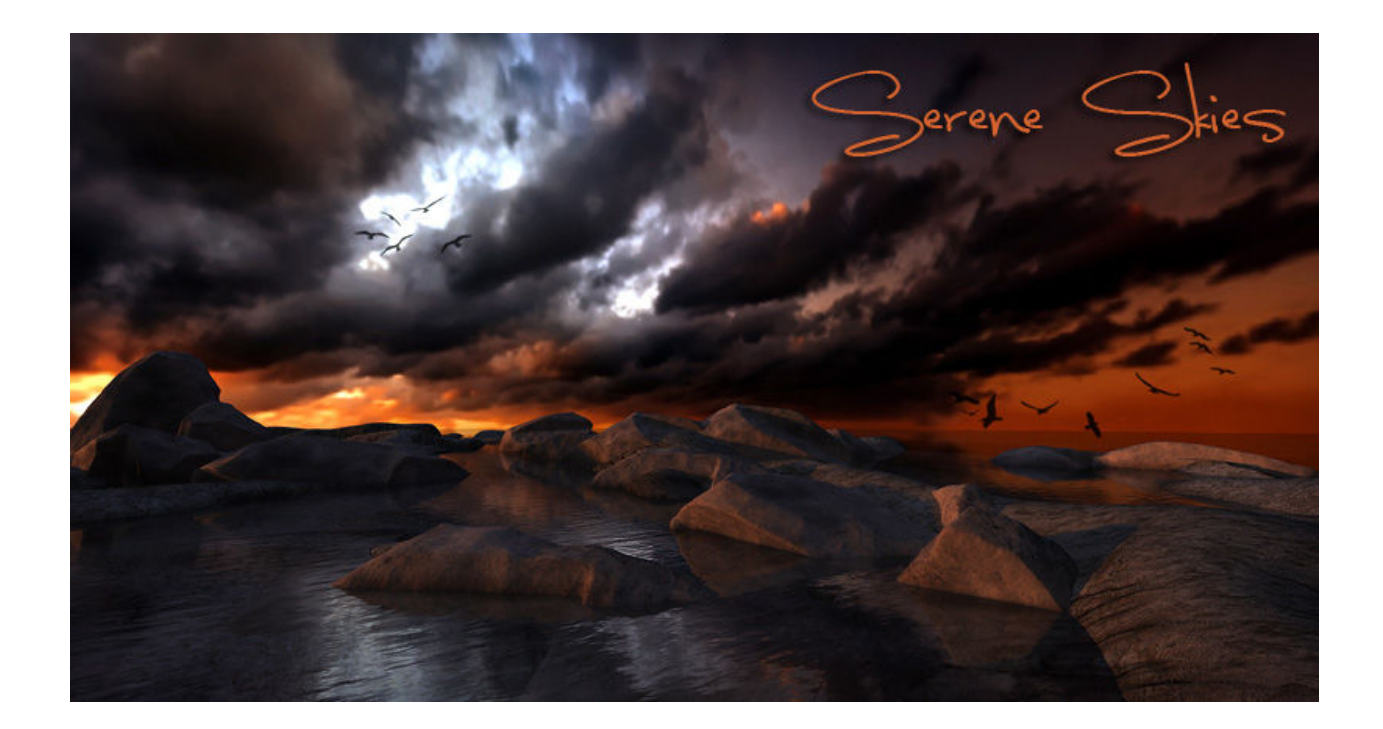

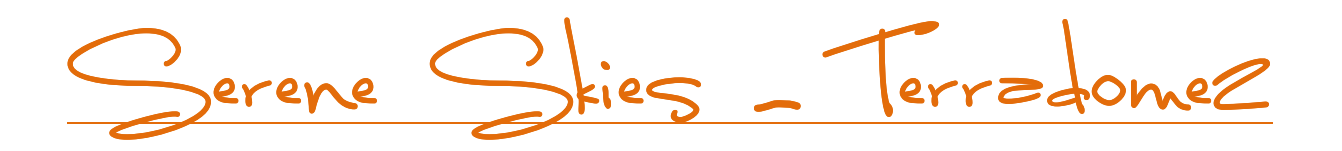

**Welcome to Serene Skies for Terradome 2! I created 22 skies to give your landscape and outdoor renders wings to soar in shades, colors and depth of great beauty. These are the kinds of skies that take a good landscape render and make it great.** 

**This package is complete with 22 large scale jpeg images that are the basis for all the materials, it is easy to load, set up a scene and begin rendering professional landscapes easily.** 

## **HOW TO USE THIS PRODUCT**

**Product unzips to:** 

**Runtime/Libraries/Materials/! TerraDome2/IBL/Serene**

**Runtime/Libraries/Materials/! TerraDome2/Skydome Sets/Serene** 

**Runtime/Libraries/Materials/! TerraDome2/IBL/Serene**

**Runtime/Textures/RDNA/Terradome2/IBL/Syyd Raven/Serene** 

**Runtime/Textures/RDNA/Terradome2/SkyDome/Syyd Raven/Serene** 

**22 large (8000) jpeg textures for SkyDome** 

- **22 Serene IBL Images (1024X230)**
- **22 SkyDome Set Materials**
- **22 SkyDome IBL Materials**
- **22 SkyDome Single Materials**

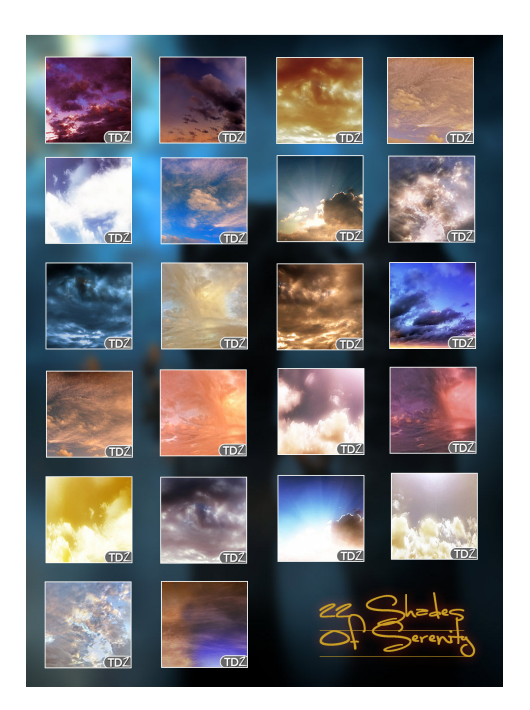

**Load the TD2 into your render Window (with the sky components) or load a scene file of your choice. Go to Libraries/Materials/! TerraDome2/Skydome/Skydome Sets or Skydome Single Materials or IBLS – Serene** 

**The Serene Folder contains all 22 materials for those groups within the Terradome2 – Sets, Singles, and IBLS.** 

**If this is an initial load its always safest to use the Set as it it's a nice python script that loads everything you need.** 

**Just choose whatever sky you want, and with the the skydome or IBL selected, you can drag and drop or double load.** 

**Its that easy……Want some helpful render tips for more dramatic renders? Composite two renders together: render and IDL without the IBL on, and then render with IBL on. Take the two and composite them in photoshop for the best of both worlds.** 

**Sometimes its great to offset color especially on water, by choosing a color for the Sun. I like to cast color on the scene depending on the sky colors and what color the sun would be.** 

**If you have any questions concerning this fine product or any other DNA product – send me an email, Im at: syyd@runtimedna.com You can also contact us in the site contact forum, and product support forum on the Runtime DNA website. You can also write us here: help@runtimedna.com. If you'd like you can join us in the TerraDome2 forum at DNA, right now we're doing a Tour of the Dome based on our fantastic webinar with 3D Art Direct Live! If you haven't visited the website be sure to do so today!** 

**I hope you enjoy using this product, because I know that I truly enjoyed making this product and all the renders you see on the page.** 

**Have a great day!**